## Durée : 4H

Le but de ce TP est la réalisation du jeu space invader :

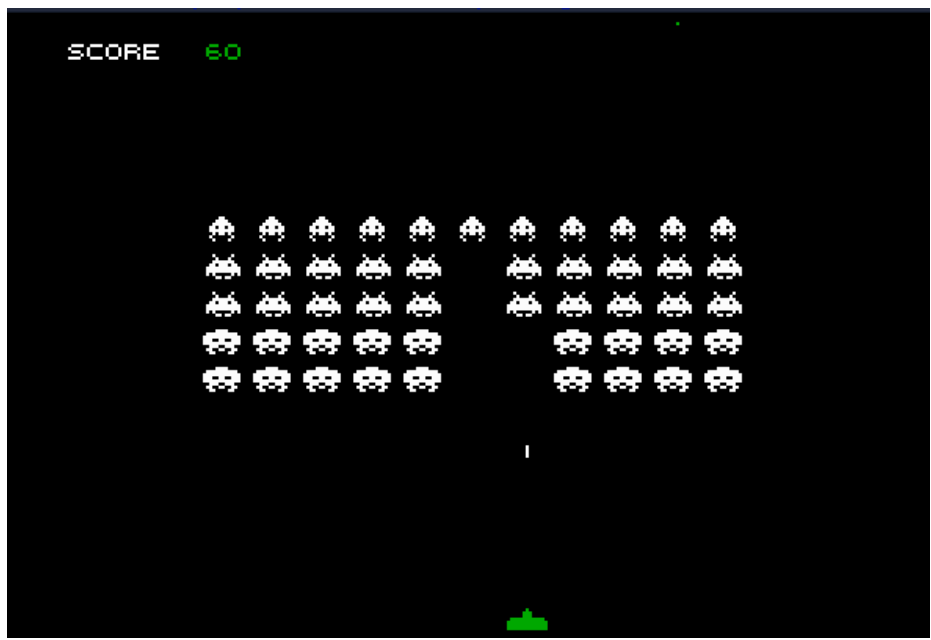

La règle du jeu est la suivante :

Des aliens attaquent la terre. Vous commandez un vaisseau spatial pour défendre l'espèce humaine. Des vagues successives de 55 aliens envahissent l'atmosphère terrienne. Votre vaisseau spatial reste au sol et ne peut tirer qu'un seul tir à la fois. Dans un premier temps, les aliens ne tirent pas car leur but est d'atterrir. Chaque alien détruit rapporte 10 points et vous ne disposez que d'une seule vie.

Votre mission est la suivante :

- Réaliser le jeu en 6 étapes voir 7 étapes pour les plus forts
- Réaliser le meilleur score afin de rentrer dans l'histoire intergalactique

Indication :

• Vous disposez d'un code à compléter

## Etape 1 :

- Affichage du vaisseau, du texte score et du tableau d'aliens d'allure 1. Vous utiliserez la routine affichage\_sprite qui permet d'afficher un sprite (élément de base du jeu).
- Implémenter la gestion de la touche **ESC** pour quitter le jeu.
- Résultat attendu :

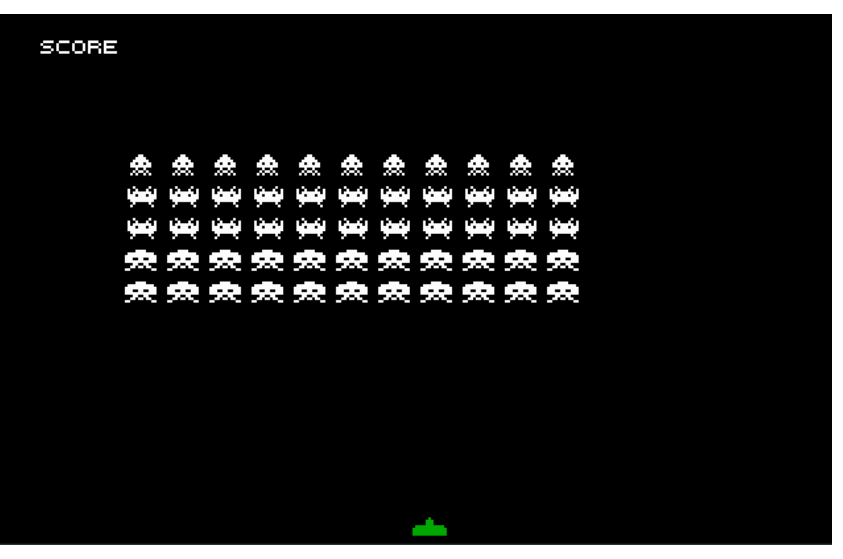

```
Utilisation de affichage_sprite : 
[x] : contient la position x du sprite 
[y] : contient la position y du sprite 
[l] : contient la largeur du sprite 
[h] : contient la hauteur du sprite 
[add_sprite] : contient l'adresse du tableau des pixels (couleur) du sprites
```
Etape 2 :

- Implémenter le déplacement du vaisseau en utilisant les flèches du clavier.
- Implémenter le déplacement automatique des aliens avec changement de l'allure des aliens (allure 1 et 2)

Rq : attention aux valeurs limites

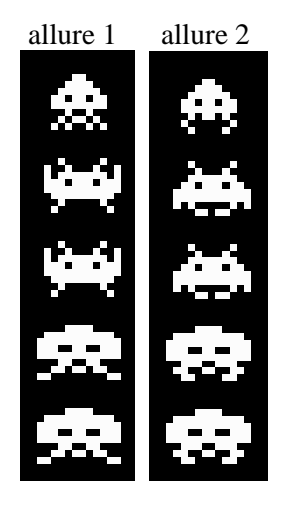

Etape 3 :

• Afficher le tir. Attention le tir doit être plus rapide que le déplacement des aliens. Utiliser vitesse\_tir compteur de vitesse tir.

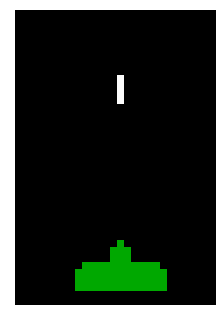

Etape 4 :

• Implémenter la gestion du tir, l'explosion puis la disparition de l'alien :

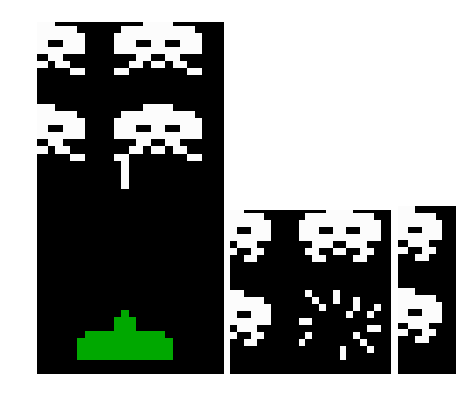

Indication : utiliser un algorithme de conversion 2D vers 1D afin de repérer l'alien détruit dans le tableau d'alien :

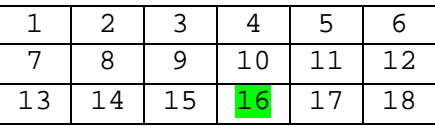

Ex :

Alien 16 détruit correspond à la colonne 4 et la ligne 3.  $16 = (3-1) \times 6 + 4$ 

Etape 5 :

• Afficher le score (10 points par alien détruit). Utiliser la routine affichage\_score, et un algorithme de division successive par 10 pour obtenir chacun des chiffres du score.

 $Ex: 1234 = 4 + 3x10 + 2x100 + 1x1000$ 

Etape 6 :

- Gérer la fin du jeu.
	- Règles :
		- o le joueur perd, si au moins un alien débarque sur Terre. Afficher alors PERDU (ESC pour quitter le jeu)
		- o Si le joueur repousse une invasion, lancer une autre invasion plus rapide (utiliser [reduc\_vitesse] pour accélérer le jeu) jusqu'à la perte du joueur.

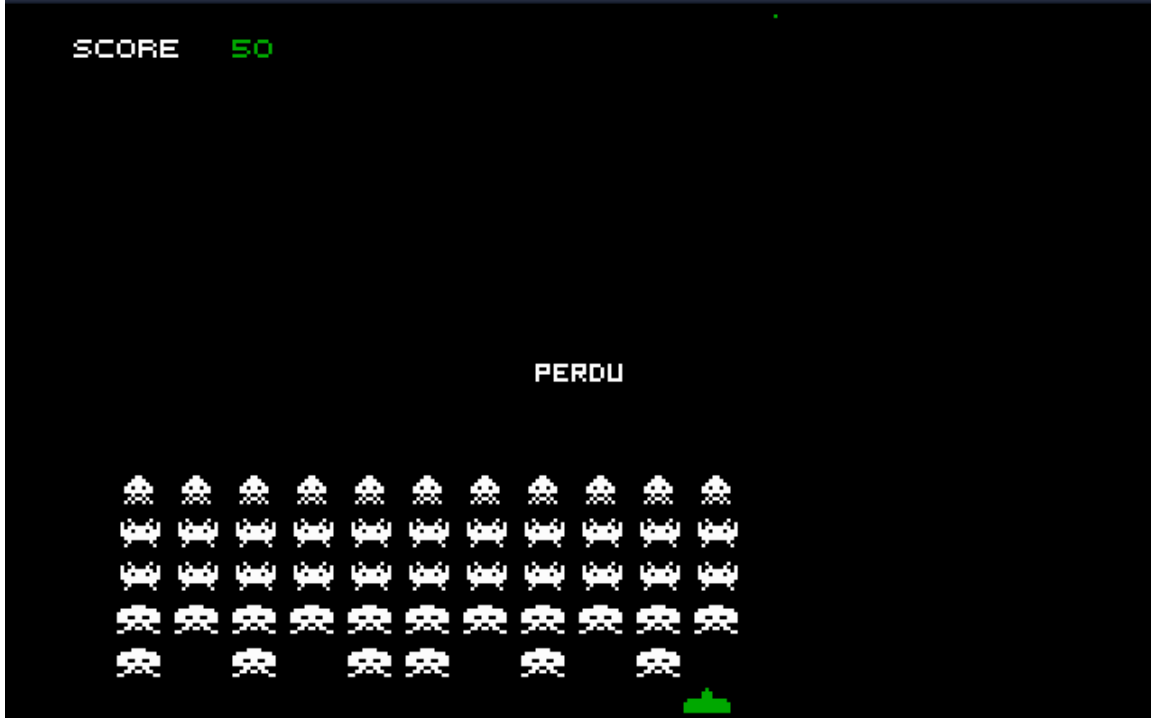

Etape 7 (pour les plus forts) :

• Permettre aux aliens de tirer sur le vaisseau de façon aléatoire. Indication : interruption 21,2C permettant de retourner l'heure système

Conclusion : Les aliens triomphent toujours !!